# Package 'annaffy'

April 10, 2023

<span id="page-0-0"></span>Version 1.70.0 Date 2021-06-04 Title Annotation tools for Affymetrix biological metadata Author Colin A. Smith <colin@colinsmith.org> Maintainer Colin A. Smith <colin@colinsmith.org> Depends R (>= 2.5.0), methods, Biobase, BiocManager, GO.db **Imports** AnnotationDbi  $(>= 0.1.15)$ , DBI Suggests hgu95av2.db, multtest, tcltk Description Functions for handling data from Bioconductor Affymetrix annotation data packages. Produces compact HTML and text reports including experimental data and URL links to many online databases. Allows searching biological metadata using various criteria. License LGPL LazyLoad yes biocViews OneChannel, Microarray, Annotation, GO, Pathways, ReportWriting git\_url https://git.bioconductor.org/packages/annaffy git\_branch RELEASE\_3\_16 git\_last\_commit c99e812 git\_last\_commit\_date 2022-11-01 Date/Publication 2023-04-10

# R topics documented:

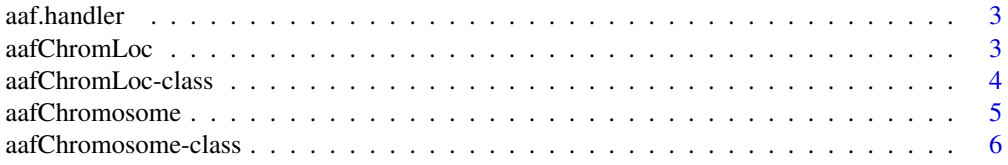

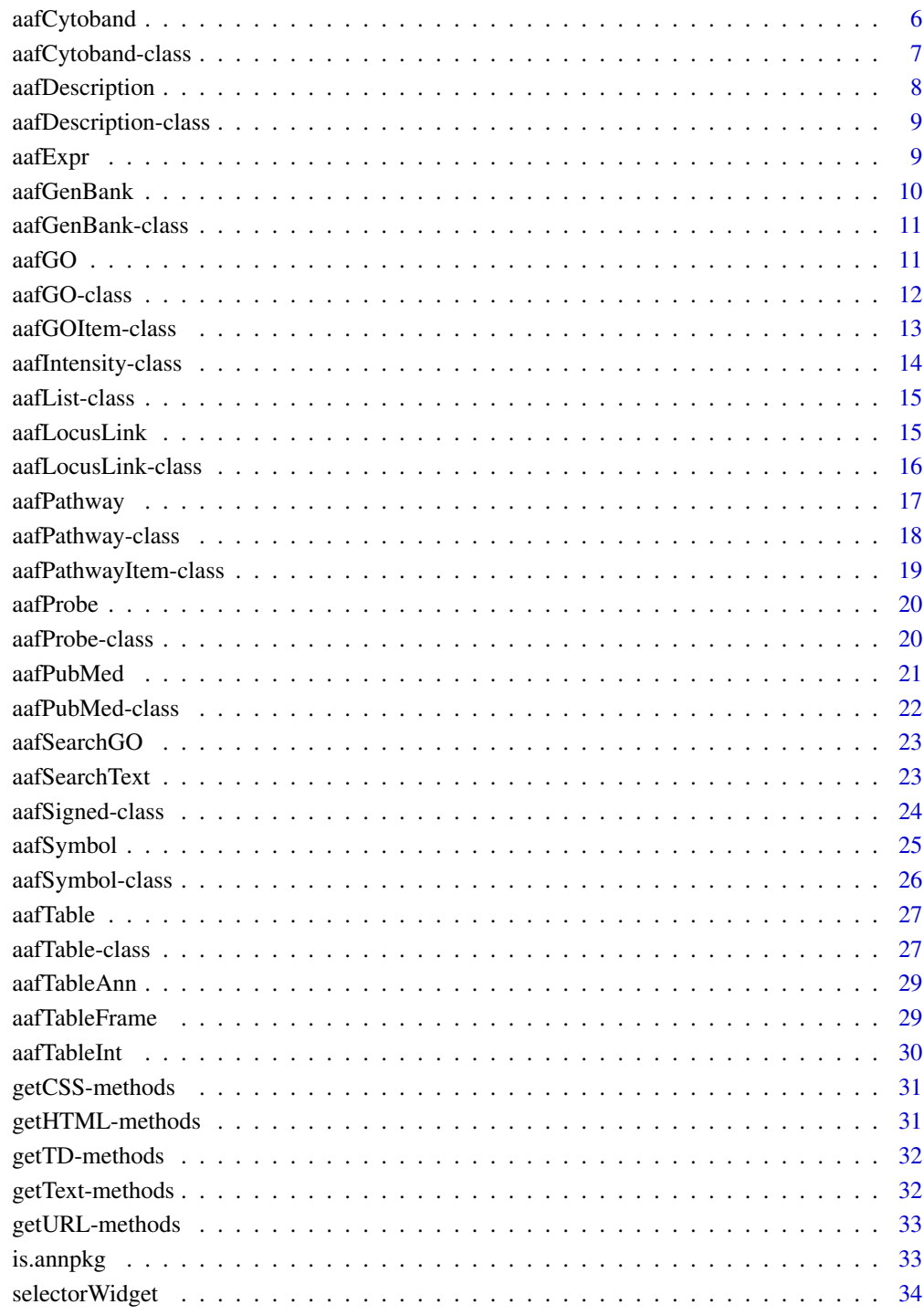

# **Index**

<span id="page-2-0"></span>

Dispatches requests for annotation data to the correct function. Alternatively returns a list of all the columns it supports.

#### Usage

aaf.handler(probeids, chip, name)

# Arguments

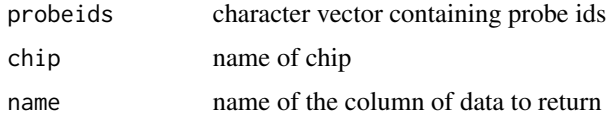

#### Value

An aafList containing objects of the propper class.

If no arguments are passed, it will return a character vector of the columns currently supported.

#### Note

Written at the NASA Center for Computational Astrobiology <http://cca.arc.nasa.gov/>

# Author(s)

Colin A. Smith, <annaffy@colinsmith.org>

<span id="page-2-1"></span>aafChromLoc *Constructor for aafChromLoc objects*

#### Description

For the given probeids, constructs an aafList of aafChromLoc objects containing annotation data from the chip data package.

#### Usage

aafChromLoc(probeids, chip)

#### <span id="page-3-0"></span>Arguments

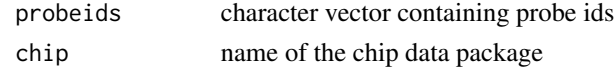

# Value

An aafList of aafChromLoc objects. NA values are returned as empty objects.

# Author(s)

Colin A. Smith, <annaffy@colinsmith.org>

#### See Also

[aafChromLoc-class](#page-3-1)

#### Examples

```
if (require(hgu95av2.db)) {
   data(aafExpr)
   probes <- featureNames(aafExpr)
   locations <- aafChromLoc(probes, "hgu95av2.db")
   show(locations[6:10])
}
```
<span id="page-3-1"></span>aafChromLoc-class *Class aafChromLoc, a class for gene chromosome locations*

# Description

An abstraction for gene chromosome locations from Bioconductor data packages.

# Objects from the Class

Objects are generally created by the [aafChromLoc](#page-2-1) constructor. Objects can also be created manually by calls of the form new("aafChromLoc", description).

# Slots

```
.Data: Object of class integer
```
#### Extends

Class integer, from data part.

#### Methods

No methods defined with class "aafChromLoc" in the signature. See generic implementations of [getText](#page-31-1), [getURL](#page-32-1), [getHTML](#page-30-1), [getTD](#page-31-2), and [getCSS](#page-30-2).

# <span id="page-4-0"></span>aafChromosome 5

#### Author(s)

Colin A. Smith, <annaffy@colinsmith.org>

#### See Also

[aafChromLoc](#page-2-1)

<span id="page-4-1"></span>aafChromosome *Constructor for aafChromosome objects*

# Description

For the given probeids, constructs an aafList of aafChromosome objects containing annotation data from the chip data package.

# Usage

```
aafChromosome(probeids, chip)
```
#### Arguments

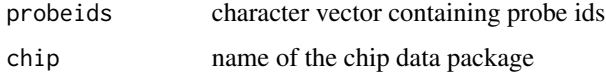

# Value

An aafList of aafChromosome objects. NA values are returned as empty objects.

#### Author(s)

Colin A. Smith, <annaffy@colinsmith.org>

#### See Also

[aafChromosome-class](#page-5-1)

# Examples

```
if (require(hgu95av2.db)) {
   data(aafExpr)
   probes <- featureNames(aafExpr)
   chromosomes <- aafChromosome(probes, "hgu95av2.db")
    show(chromosomes[6:10])
}
```
<span id="page-5-1"></span><span id="page-5-0"></span>aafChromosome-class *Class aafChromosome, a class for gene chromosome assignments*

# Description

An abstraction for gene gene chromosome assignments from Bioconductor data packages.

#### Objects from the Class

Objects are generally created by the [aafChromosome](#page-4-1) constructor. Objects can also be created manually by calls of the form new("aafChromosome", description).

# Slots

.Data: Object of class character

# Extends

Class character, from data part.

#### Methods

No methods defined with class "aafChromosome" in the signature. See generic implementations of [getText](#page-31-1), [getURL](#page-32-1), [getHTML](#page-30-1), [getTD](#page-31-2), and [getCSS](#page-30-2).

#### Author(s)

Colin A. Smith, <annaffy@colinsmith.org>

# See Also

[aafChromosome](#page-4-1)

<span id="page-5-2"></span>aafCytoband *Constructor for aafCytoband objects*

#### Description

For the given probeids, constructs an aafList of aafCytoband objects containing annotation data from the chip data package.

#### Usage

aafCytoband(probeids, chip)

#### <span id="page-6-0"></span>Arguments

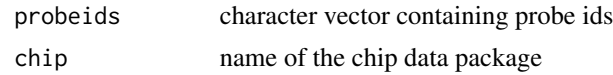

#### Value

An aafList of aafCytoband objects. NA values are returned as empty objects.

#### Author(s)

Colin A. Smith, <annaffy@colinsmith.org>

#### See Also

[aafCytoband-class](#page-6-1)

# Examples

```
if (require(hgu95av2.db)) {
   data(aafExpr)
   probes <- featureNames(aafExpr)
   bands <- aafCytoband(probes, "hgu95av2.db")
    show(bands[6:10])
}
```
<span id="page-6-1"></span>aafCytoband-class *Class aafCytoband, a class for cytoband data*

#### Description

An abstraction for cytoband data from Bioconductor data packages.

#### Objects from the Class

Objects are generally created by the [aafCytoband](#page-5-2) constructor. Objects can also be created manually by calls of the form new("aafCytoband", band, genbank).

#### Slots

band: Object of class character containing genomic cytoband

# gene: Object of class character containing containing Gene ID

# Methods

getText (aafCytoband): Returns text of band.

getURL (aafCytoband): Returns a URL corresponding entry in NCBI's cytoband map viewer. See generic implementations of [getHTML](#page-30-1), [getTD](#page-31-2), and [getCSS](#page-30-2).

#### <span id="page-7-0"></span>Author(s)

Colin A. Smith, <annaffy@colinsmith.org>

#### See Also

[aafCytoband](#page-5-2)

<span id="page-7-1"></span>aafDescription *Constructor for aafDescription objects*

# Description

For the given probeids, constructs an aafList of aafDescription objects containing annotation data from the chip data package.

# Usage

```
aafDescription(probeids, chip)
```
#### Arguments

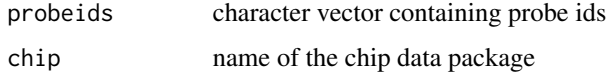

# Value

An aafList of aafDescription objects. NA values are returned as empty objects.

# Author(s)

Colin A. Smith, <annaffy@colinsmith.org>

#### See Also

[aafDescription-class](#page-8-1)

# Examples

```
if (require(hgu95av2.db)) {
   data(aafExpr)
   probes <- featureNames(aafExpr)
   descriptions <- aafDescription(probes, "hgu95av2.db")
    show(descriptions[6:10])
}
```
<span id="page-8-1"></span><span id="page-8-0"></span>aafDescription-class *Class aafDescription, a class for gene descriptions*

#### **Description**

An abstraction for gene description from Bioconductor data packages.

#### Objects from the Class

Objects are generally created by the [aafDescription](#page-7-1) constructor. Objects can also be created manually by calls of the form new("aafDescription", description).

#### Slots

.Data: Object of class character

#### Extends

Class character, from data part.

# Methods

No methods defined with class "aafDescription" in the signature. See generic implementations of [getText](#page-31-1), [getURL](#page-32-1), [getHTML](#page-30-1), and [getTD](#page-31-2).

#### Author(s)

Colin A. Smith, <annaffy@colinsmith.org>

#### See Also

[aafDescription](#page-7-1)

aafExpr *Sample ExpressionSet used for demonstration purposes*

#### Description

Contains expression values for 250 probe ids with 8 samples. Two covariates are provided. Expression comes from the hgu95av2 chip.

# Details

The data is real but anonymized. 250 genes expression values were chosen at random from an existing ExpressionSet. Another 250 probe ids were selected at random and were assigned to the expression values. That way, expression values do not correspond to the true probe ids. Post-processing was done with rma() in affy 1.2.23.

<span id="page-9-1"></span><span id="page-9-0"></span>

For the given probeids, constructs an aafList of aafGenBank objects containing annotation data from the chip data package.

# Usage

aafGenBank(probeids, chip)

# Arguments

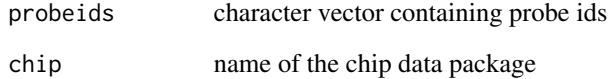

# Value

An aafList of aafGenBank objects. NA values are returned as empty objects.

# Author(s)

Colin A. Smith, <annaffy@colinsmith.org>

# See Also

[aafGenBank-class](#page-10-1)

# Examples

```
if (require(hgu95av2.db)) {
    data(aafExpr)
   probes <- featureNames(aafExpr)
   gbs <- aafGenBank(probes, "hgu95av2.db")
   show(gbs[6:10])
}
```
<span id="page-10-1"></span><span id="page-10-0"></span>aafGenBank-class *Class aafGenBank, a class for GenBank accession numbers*

#### Description

An abstraction for GenBank accession numbers from Bioconductor data packages.

#### Objects from the Class

Objects are generally created by the [aafGenBank](#page-9-1) constructor. Objects can also be created manually by calls of the form new("aafGenBank", accnum).

# Slots

.Data: Object of class character

### Extends

Class character, from data part.

#### Methods

getURL (aafGenBank): Returns a URL to the corresponding entry in NCBI's GenBank database. See generic implementations of [getText](#page-31-1), [getHTML](#page-30-1), and [getTD](#page-31-2).

#### Author(s)

Colin A. Smith, <annaffy@colinsmith.org>

#### See Also

[aafGenBank](#page-9-1)

<span id="page-10-2"></span>aafGO *Constructor for aafGO objects*

#### Description

For the given probeids, constructs an aafList of aafGO objects containing annotation data from the chip data package.

#### Usage

aafGO(probeids, chip)

#### <span id="page-11-0"></span>Arguments

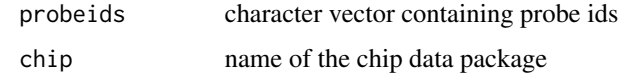

# Value

An aafList of aafGO objects. NA values are returned as empty objects.

#### Author(s)

Colin A. Smith, <annaffy@colinsmith.org>

#### See Also

[aafGO-class](#page-11-1)

# Examples

```
if (require(hgu95av2.db)) {
    data(aafExpr)
   probes <- featureNames(aafExpr)
   gos <- aafGO(probes, "hgu95av2.db")
   show(gos[6:10])
}
```
<span id="page-11-1"></span>aafGO-class *Class aafGO, a class for gene ontology ids*

# Description

An abstraction for gene ontology ids from Bioconductor data packages. This class is actually extends aafList and holds aafGOItem objects which have the actual annotation data.

#### Objects from the Class

Objects are generally created by the [aafGO](#page-10-2) constructor. Objects can also be created manually by calls of the form new("aafGO", list(goitems)).

# Slots

.Data: Object of class list

#### Extends

Class aafList, from data part.

# <span id="page-12-0"></span>**Methods**

getText (aafGO): Returns a comma delimeted list of the individual aafGOItem objects.

- getURL (aafGO): Returns a single URL to an AmiGO page which displays all the gene ontology identifiers in an hierarchical listing.
- getHTML (aafGO): Returns an HTML representation of each of the individual aafGOItem objects, concatenated together.

getTD (aafGO): Returns an HTML table cell representation with the class set to "aafGO".

getCSS (aafGOItem): Returns a line of CSS that indents GOItem paragraphs.

# Author(s)

Colin A. Smith, <annaffy@colinsmith.org>

#### See Also

[aafGO,](#page-10-2) [aafGOItem,](#page-12-1) [aafList](#page-14-1)

<span id="page-12-2"></span>aafGOItem-class *Class aafGOItem, a class for gene ontology id elements*

#### <span id="page-12-1"></span>Description

An abstraction for gene ontology id elements from Bioconductor data packages. Multiple instances of this class are held by the wrapper class aafGO.

#### Objects from the Class

Objects are generally created by the [aafGO](#page-10-2) constructor. Objects can also be created manually by calls of the form new("aafGOItem", id, name, type).

# **Slots**

id: Object of class character containing GO id

name: Object of class character containing textual name

- type: Object of class character containing GO subtype
- evid: Object of class character containing GO evidence code

## **Methods**

getText (aafGOItem): Returns textual representation formatted "id: name".

getURL (aafGOItem): Returns a URL to the corresponding gene ontology entry on AmiGO.

getHTML (aafGOItem): Returns an HTML representation including the URL link, gene ontology name, and rollover subtype.

#### <span id="page-13-0"></span>Author(s)

Colin A. Smith, <annaffy@colinsmith.org>

# See Also

[aafGO-class,](#page-11-1) [aafGO](#page-10-2)

<span id="page-13-2"></span>aafIntensity-class *Class aafIntensity, a class for gene expression values*

# <span id="page-13-1"></span>Description

A class for displaying gene expression values with a green background of differing intensities.

# Objects from the Class

Objects are generally created by the [aafTableInt](#page-29-1) constructor. Objects can also be created manually by calls of the form new("aafIntensity", intensity).

#### **Slots**

.Data: Object of class numeric

#### Extends

Class numeric, from data part.

# Methods

getTD (aafIntensity): Returns an HTML table cell with background varrying from white to green depending on intensity. Scaling is controlled by two options, minIntensity (fully white) and maxIntensity (fully green), usually set by writeHTML.

See generic implementations of [getText](#page-31-1), [getURL](#page-32-1), [getHTML](#page-30-1), and [getCSS](#page-30-2).

# Author(s)

Colin A. Smith, <annaffy@colinsmith.org>

#### See Also

[aafTableInt](#page-29-1)

<span id="page-14-3"></span><span id="page-14-1"></span><span id="page-14-0"></span>

A class for lists of annotation data objects.

#### Objects from the Class

Objects are generally created by any of the annotation data constructors that are also part of this package. Objects can also be created manually by calls of the form new("aafList", list).

# Slots

.Data: Object of class list

#### Extends

Class list, from data part.

# Methods

getText (aafList): Returns a character vector containing textual representations of every item.

getURL (aafList): Returns a character vector containing single URLs (if possible) of every item.

getHTML (aafList): Returns a character vector containing HTML representations of every item.

getTD (aafList): Returns a character vector containing HTML table cell representations of every item.

getCSS (aafList): Returns getCSS() of the first item in the list.

[ (aafList): Returns a subset of aafList as another aafList object.

#### Author(s)

Colin A. Smith, <annaffy@colinsmith.org>

<span id="page-14-2"></span>aafLocusLink *Constructor for aafLocusLink objects*

#### **Description**

For the given probeids, constructs an aafList of aafLocusLink objects containing annotation data from the chip data package.

#### Usage

```
aafLocusLink(probeids, chip)
```
#### <span id="page-15-0"></span>Arguments

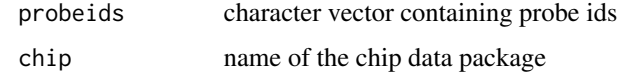

#### Value

An aafList of aafLocusLink objects. NA values are returned as empty objects.

#### Author(s)

Colin A. Smith, <annaffy@colinsmith.org>

# See Also

[aafLocusLink-class](#page-15-1)

# Examples

```
if (require(hgu95av2.db)) {
   data(aafExpr)
   probes <- featureNames(aafExpr)
   lls <- aafLocusLink(probes, "hgu95av2.db")
   show(lls[6:10])
}
```
<span id="page-15-1"></span>aafLocusLink-class *Class aafLocusLink, a class for LocusLink ids*

# Description

An abstraction for LocusLink ids from Bioconductor data packages.

# Objects from the Class

Objects are generally created by the [aafLocusLink](#page-14-2) constructor. Objects can also be created manually by calls of the form new("aafLocusLink", id).

# **Slots**

.Data: Object of class integer

#### Extends

Class integer, from data part.

# <span id="page-16-0"></span>aafPathway 17

# Methods

getURL (aafLocusLink): Returns a URL to the corresponding entry in NCBI's LocusLink database. On the rare chance that more than one id is defined, more than one URL will be returned.

See generic implementations of [getText](#page-31-1), [getHTML](#page-30-1), and [getTD](#page-31-2).

# Author(s)

Colin A. Smith, <annaffy@colinsmith.org>

#### See Also

[aafLocusLink](#page-14-2)

<span id="page-16-1"></span>aafPathway *Constructor for aafPathway objects*

#### Description

For the given probeids, constructs an aafList of aafPathway objects containing annotation data from the chip data package.

#### Usage

aafPathway(probeids, chip)

# Arguments

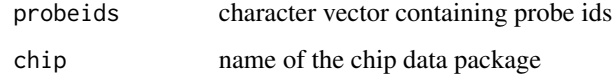

# Value

An aafList of aafPathway objects. NA values are returned as empty objects.

# Author(s)

Colin A. Smith, <annaffy@colinsmith.org>

# See Also

[aafPathway-class](#page-17-1)

# Examples

```
if (require(hgu95av2.db)) {
    data(aafExpr)
    probes <- featureNames(aafExpr)
   pathways <- aafPathway(probes, "hgu95av2.db")
    show(pathways[6:10])
}
```
<span id="page-17-1"></span>aafPathway-class *Class aafPathway, a class for KEGG pathway ids*

# Description

An abstraction for KEGG pathway ids from Bioconductor data packages. This class is actually extends aafList and holds aafPathwayItem objects which have the actual annotation data.

#### Objects from the Class

Objects are generally created by the [aafPathway](#page-16-1) constructor. Objects can also be created manually by calls of the form new("aafPathway", list(pathwayitems)).

# Slots

.Data: Object of class list

#### Extends

Class aafList, from data part.

#### Methods

getText (aafGO): Returns a comma delimeted list of the individual aafPathwayItem objects.

- getURL (aafGO): Returns zero length character vector because this method is not valid for this class.
- getHTML (aafGO): Returns an HTML representation of each of the individual aafPathwayItem objects, concatenated together.
- getTD (aafGO): Returns an HTML table cell representation with the class set to "aafPathway".

getCSS (aafGO): Returns a line of CSS which intends PathwayItem paragraphs.

#### Author(s)

Colin A. Smith, <annaffy@colinsmith.org>

#### See Also

[aafPathway,](#page-16-1) [aafPathwayItem,](#page-18-1) [aafList](#page-14-1)

<span id="page-17-0"></span>

<span id="page-18-2"></span><span id="page-18-0"></span>aafPathwayItem-class *Class aafPathwayItem, a class for KEGG pathway id elements*

#### <span id="page-18-1"></span>Description

An abstraction for KEGG pathway id elements from Bioconductor data packages. Multiple instances of this class are held by the wrapper class aafPathway.

#### Objects from the Class

Objects are generally created by the [aafPathway](#page-16-1) constructor. Objects can also be created manually by calls of the form new("aafPathwayItem", id, name, enzyme).

# **Slots**

id: Object of class character containing KEGG pathway id

name: Object of class character containing textual name (no longer supported)

enzyme: Object of class character containing the Enzyme Commision number if applicable

#### Methods

getText (aafPathwayItem): Returns textual representation formatted "id: name".

- getURL (aafPathwayItem): Returns a URL to the corresponding entry in the Kyoto Encyclopedia of Genes and Genomes database. If there is a corresponding EC number, it will be highlighted in red.
- getHTML (aafPathwayItem): Returns an HTML representation including the URL link and pathway name.

#### Author(s)

Colin A. Smith, <annaffy@colinsmith.org>

# See Also

[aafPathway-class,](#page-17-1) [aafPathway](#page-16-1)

<span id="page-19-2"></span><span id="page-19-0"></span>

For the given probeids, constructs an aafList of aafProbe objects.

#### Usage

```
aafProbe(probeids)
```
#### Arguments

probeids character vector containing probe ids

# Value

An aafList of aafProbe objects.

# Author(s)

Colin A. Smith, <annaffy@colinsmith.org>

# See Also

[aafProbe-class](#page-19-1)

# Examples

```
if (require(hgu95av2.db)) {
   data(aafExpr)
   probes <- featureNames(aafExpr)
   probesets <- aafProbe(probes)
    getURL(probesets[6:10])
}
```
<span id="page-19-1"></span>aafProbe-class *Class aafProbe, a class for Probe ids*

# Description

An abstraction for Affymetrix ProbeSet ids.

#### Objects from the Class

Objects are generally created by the [aafProbe](#page-19-2) constructor. Objects can also be created manually by calls of the form new("aafProbe", id).

#### <span id="page-20-0"></span>aafPubMed 21

# Slots

.Data: Object of class character

#### Extends

Class character, from data part.

# Methods

getURL (aafProbe): Returns a URL to the annotation found in the Affymetrix NetAffx Analysis Center.

See generic implementations of [getText](#page-31-1), [getHTML](#page-30-1), and [getTD](#page-31-2).

# Author(s)

Colin A. Smith, <annaffy@colinsmith.org>

# See Also

[aafProbe](#page-19-2)

<span id="page-20-1"></span>aafPubMed *Constructor for aafPubMed objects*

#### Description

For the given probeids, constructs a list of aafPubMed objects containing annotation data from the chip data package.

#### Usage

```
aafPubMed(probeids, chip)
```
#### Arguments

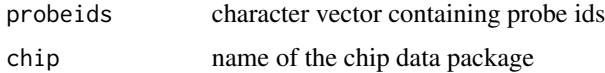

#### Value

An aafList of aafPubMed objects. NA values are returned as empty objects.

#### Author(s)

Colin A. Smith, <annaffy@colinsmith.org>

# See Also

[aafPubMed-class](#page-21-1)

#### Examples

```
if (require(hgu95av2.db)) {
    data(aafExpr)
   probes <- featureNames(aafExpr)
   pmids <- aafPubMed(probes, "hgu95av2.db")
    show(pmids[6:10])
}
```
<span id="page-21-1"></span>aafPubMed-class *Class aafPubMed, a class for PubMed ids*

# Description

An abstraction for LocusLink ids from Bioconductor data packages.

# Objects from the Class

Objects are generally created by the [aafPubMed](#page-20-1) constructor. Objects can also be created manually by calls of the form new("aafPubMed", id).

# **Slots**

.Data: Object of class integer

#### Extends

Class integer, from data part.

#### Methods

getURL (aafPubMed): Returns a single URL to the corresponding abstracts in NCBI's PubMed database.

getHTML (aafPubMed): Returns an HTML link along with the number of abstracts.

getTD (aafPubMed): Returns an HTML table cell representation with the class set to "aafPubMed".

getCSS (aafPubMed): Returns a line of CSS which centers the PubMed link.

#### Author(s)

Colin A. Smith, <annaffy@colinsmith.org>

#### See Also

[aafPubMed](#page-20-1)

<span id="page-21-0"></span>

<span id="page-22-2"></span><span id="page-22-0"></span>

Searches Gene Ontology ids for corresponding probe ids in a given chip, optionally including descendents.

# Usage

```
aafSearchGO(chip, ids, descendents = TRUE, logic = "OR")
```
# Arguments

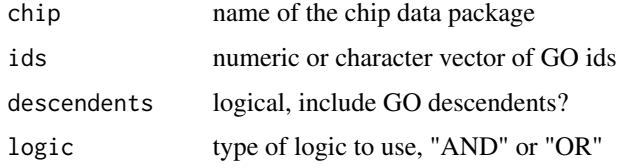

# Value

A character vector of probe ids matching the search criteria.

#### Author(s)

Colin A. Smith, <annaffy@colinsmith.org>

#### See Also

[aafSearchText](#page-22-1)

<span id="page-22-1"></span>aafSearchText *Search metadata annotation text*

# Description

Searches Bioconductor metadata annotation package text for specific strings or Perl compatible regular expressions.

#### Usage

```
aafSearchText(chip, colnames, text, logic = "OR")
```
#### <span id="page-23-0"></span>Arguments

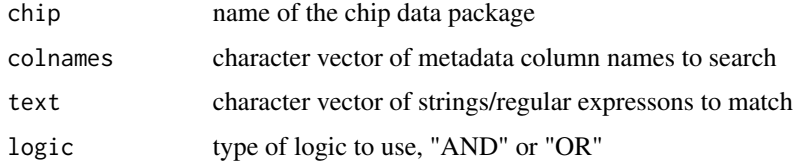

# Value

A character vector of probe ids matching the search criteria.

#### Author(s)

Colin A. Smith, <annaffy@colinsmith.org>

#### See Also

[aafSearchGO](#page-22-2)

# Examples

```
if (require(hgu95av2.db)) {
   aafSearchText("hgu95av2.db", "Description", c("kinase", "interferon"))
# aafSearchText("hgu95av2.db", c("Gene Ontology", "Pathway"), "ribosome")
}
```
<span id="page-23-1"></span>aafSigned-class *Class aafSigned, a class for signed numerical data*

# Description

A class for displaying signed numerical data with different styles depending on the sign.

#### Objects from the Class

Objects are generally created by the [aafTable](#page-26-1) constructor. Objects can also be created manually by calls of the form new("aafSigned", signedval).

# Slots

.Data: Object of class numeric

#### Extends

Class numeric, from data part.

# <span id="page-24-0"></span>aafSymbol 25

# Methods

- getTD (aafSigned): Returns an HTML table cell with class differentially set based on sign. aafSignedPos is used for positive values. aafSignedNeg is used for negative values. aafSignedZero is used for zero values.
- getCSS (aafSigned): Returns two lines of CSS that set the cell background of positive values light blue and negative values light red.

See generic implementations of [getText](#page-31-1), [getURL](#page-32-1), and [getHTML](#page-30-1).

# Author(s)

Colin A. Smith, <annaffy@colinsmith.org>

# See Also

[aafTable](#page-26-1)

<span id="page-24-1"></span>aafSymbol *Constructor for aafSymbol objects*

#### Description

For the given probeids, constructs a list of aafSymbol objects containing annotation data from the chip data package.

#### Usage

```
aafSymbol(probeids, chip)
```
#### Arguments

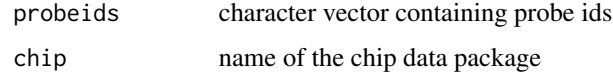

#### Value

An aafList of aafSymbol objects. NA values are returned as empty objects.

# Author(s)

Colin A. Smith, <annaffy@colinsmith.org>

# See Also

[aafSymbol-class](#page-25-1)

# Examples

```
if (require(hgu95av2.db)) {
   data(aafExpr)
   probes <- featureNames(aafExpr)
   symbols <- aafSymbol(probes, "hgu95av2.db")
    show(symbols[6:10])
}
```
<span id="page-25-1"></span>aafSymbol-class *Class aafSymbol, a class for gene symbols*

# Description

An abstraction for gene symbol from Bioconductor data packages.

# Objects from the Class

Objects are generally created by the [aafSymbol](#page-24-1) constructor. Objects can also be created manually by calls of the form new("aafSymbol", description).

# Slots

.Data: Object of class character with gene symbol

# Extends

Class character, from data part.

#### Methods

No methods defined with class "aafSymbol" in the signature. See generic implementations of [getText](#page-31-1), [getURL](#page-32-1), [getHTML](#page-30-1), and [getTD](#page-31-2).

#### Author(s)

Colin A. Smith, <annaffy@colinsmith.org>

# See Also

[aafSymbol](#page-24-1)

<span id="page-25-0"></span>

<span id="page-26-1"></span><span id="page-26-0"></span>

Constructs an aafTable object given vectors, lists, or aafList objects.

# Usage

```
aaffable(..., items = list(...), columns = names(items),probeids = character(0), signed = FALSE)
```
#### Arguments

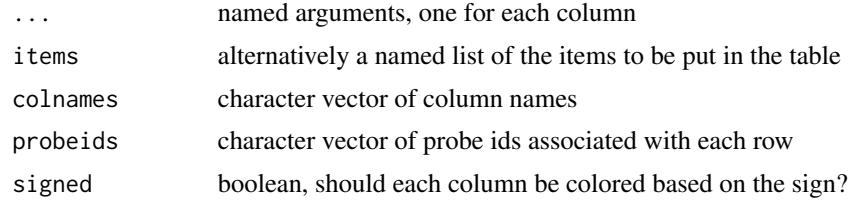

# Value

An aafTable object.

#### Author(s)

Colin A. Smith, <annaffy@colinsmith.org>

#### See Also

[aafTable-class](#page-26-2)

<span id="page-26-2"></span>aafTable-class *Class aafTable, a tabular microarray data class*

# Description

A class for storing and flexible output of microarray data to HTML and text formats.

# Objects from the Class

Objects are generally created by any of the annotation table constructors that are also part of this package. Objects can also be created manually by calls of the form new("aafList", probeids, table).

<span id="page-27-0"></span>**Slots** 

probeids: Object of class character containing the probe ids for each row of the table.

table: Object of class list containing aafList objects all of the same length, representing the columns of the table. Each item in the list must have a unique name.

#### Methods

- probeids (aafTable): Returns a character vector containing the probe ids for each row of the table.
- probeids <- (aafTable): Sets the probe ids for the table rows. Can be set to character( $\emptyset$ ) if unknown or not applicable.
- colnames (aafTable): Returns a character vector containing the names of the columns stored in the table.
- colnames<- (aafTable): Set the column names for the table. Each must be unique.
- dim (aafTable): Returns the dimensions of the table.
- **merge** (aafTable, aafTable, all = FALSE, all.x = all, all.y = all, suffixes =  $c("x", "y")$ ): Merges two tables together, aligning common probe ids if possible. Duplicate column names are given suffixes to make them unique. Returns the merged table.
- rbind (aafTable, aafTable, ...): Vertically combines tables by row. Requires that column names be identical and that all tables either have probe ids defined or not.
- [ Returns a subset of the table based on [row, column]. Indices may be passed as integers or probe ids/column names.
- [[ Returns the given table column. This also supports recursive subsetting to address columns, then cells, then sub-cells (if applicable). See [Extract](#page-0-0) for more information.
- \\$ Returns the given table column.
- $saveHTML$  (aafTable, filename, title = "Bioconductor Affymetrix Probe Listing", colnames = colnames(aafTable), range = 1:dim(aafTable)[1], open = FALSE, widget = FALSE): Saves the table to HTML with the specified filename and title. Both the columns and the range of table rows can be specified. Range can either be specified as a character vector of probe ids or an integer vector of row positions. One can also specify whether to open the resulting file in the browser and whether to use a widget for column selection.
- saveText (aafTable, filename, header = TRUE, colnames = colnames(aafTable), range = 1:dim(aafTable)[1], widget = FALSE): Saves the table to tab delimited text with specified filename and optional header. Both the columns and the range of table rows can be specified. Range can either be specified as a character vector of probe ids or an integer vector of row positions. One can also specify whether to use a widget for column selection.

#### Author(s)

Colin A. Smith, <annaffy@colinsmith.org>

#### See Also

[aafTable,](#page-26-1) [aafTableFrame,](#page-28-1) [aafTableAnn,](#page-28-2) [aafTableInt](#page-29-1)

<span id="page-28-2"></span><span id="page-28-0"></span>

Constructs an aafTable object given a set of probe ids and desired annotation types.

#### Usage

```
aafTableAnn(probeids, chip, colnames = aaf.handler(chip = chip), widget = FALSE)
```
# Arguments

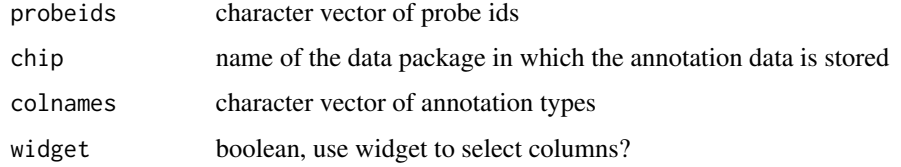

# Value

An aafTable object.

# Author(s)

Colin A. Smith, <annaffy@colinsmith.org>

# See Also

[aafTable-class](#page-26-2)

<span id="page-28-1"></span>aafTableFrame *Constructor for aafTable objects from data frames*

# Description

Constructs an aafTable object given a data frame.

# Usage

```
aafTableFrame(frame, colnames = names(frame), probeids = row.names(frame),
             signed = FALSE)
```
# <span id="page-29-0"></span>Arguments

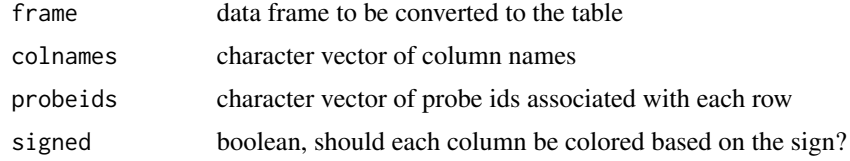

# Value

An aafTable object.

#### Author(s)

Colin A. Smith, <annaffy@colinsmith.org>

# See Also

[aafTable-class](#page-26-2)

<span id="page-29-1"></span>aafTableInt *Constructor for aafTable objects from ExpressionSets*

#### Description

Constructs an aafTable object containing expression values given an ExpressionSet.

In the resulting HTML table, the expression values will have backgrounds with varying intensities of green depending on the expression measure.

# Usage

```
aafTableInt(exprSet, colnames = sampleNames(exprSet),
            probeids = featureNames(exprSet))
```
# Arguments

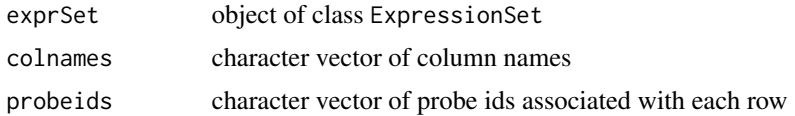

# Value

An aafTable object.

# Author(s)

Colin A. Smith, <annaffy@colinsmith.org>

# <span id="page-30-0"></span>getCSS-methods 31

#### See Also

[aafTable-class,](#page-26-2) [aafIntensity](#page-13-1)

getCSS-methods *Methods for function getCSS*

#### <span id="page-30-2"></span>Description

Methods to get relevant stylesheet lines for an object.

# Methods

object = ANY Returns an empty character vector.

#### Note

For information about other implementations of this method, see documentation of the respective class.

# See Also

[aafList-class,](#page-14-3) [aafPubMed-class,](#page-21-1) [aafGO-class,](#page-11-1) [aafPathway-class,](#page-17-1) [aafSigned-class](#page-23-1)

getHTML-methods *Methods for function getHTML*

#### <span id="page-30-1"></span>Description

Methods to get an HTML representation of an object.

#### Methods

object = ANY Returns text of object along with URL link if applicable. If object is floating point, it displays a fixed number of significant digits as specified by the sigfigs option (default 6).

# Note

For information about other implementations of this method, see documentation of the respective class.

#### See Also

[aafList-class,](#page-14-3) [aafPubMed-class,](#page-21-1) [aafGO-class,](#page-11-1) [aafGOItem-class,](#page-12-2) [aafPathway-class,](#page-17-1) [aafPathwayItem](#page-18-2)[class](#page-18-2)

<span id="page-31-2"></span><span id="page-31-0"></span>

Methods to get an HTML table cell representation of an object.

# Methods

object = ANY Returns <td> tag containing HTML representation of object. Sets class attribute to class(object).

# Note

For information about other implementations of this method, see documentation of the respective class.

# See Also

[aafList-class,](#page-14-3) [aafGO-class,](#page-11-1) [aafPathway-class,](#page-17-1) [aafIntensity-class](#page-13-2)

getText-methods *Methods for function getText*

# <span id="page-31-1"></span>Description

Methods to get a textual representation of an object.

#### Methods

object = ANY Returns a comma delimeted list of the elements in list.

#### Note

For information about other implementations of this method, see documentation of the respective class.

#### See Also

[aafList-class,](#page-14-3) [aafCytoband-class,](#page-6-1) [aafGO-class,](#page-11-1) [aafGOItem-class,](#page-12-2) [aafPathway-class,](#page-17-1) [aafPathwayItem](#page-18-2)[class](#page-18-2)

<span id="page-32-0"></span>getURL-methods *Methods for function getURL*

#### <span id="page-32-1"></span>Description

Methods to get a URL link to a web resource for an object.

# Methods

object = ANY Returns an empty character vector.

# Note

For information about other implementations of this method, see documentation of the respective class.

#### See Also

[aafList-class,](#page-14-3) [aafGenBank-class,](#page-10-1) [aafLocusLink-class,](#page-15-1) [aafCytoband-class,](#page-6-1) [aafUniGene-class,](#page-0-0) [aafPub](#page-21-1)Med[class,](#page-21-1) [aafGO-class,](#page-11-1) [aafGOItem-class,](#page-12-2) [aafPathwayItem-class](#page-18-2)

is.annpkg *Determine if packages contain annotation*

# Description

Checks to see that the given packages contain all the necessary annotation environments to be usable by annaffy.

#### Usage

is.annpkg(packages, lib.loc = NULL)

#### Arguments

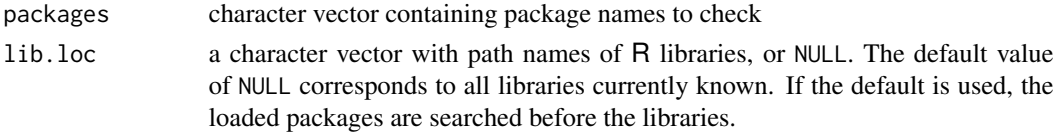

# Value

A logical vector indicating whether the packages contain annotation data.

#### Author(s)

Colin A. Smith, <annaffy@colinsmith.org>

# Examples

```
pkgnames <- installed.packages()[,"Package"]
pkgnames <- pkgnames[1:5]
pkgnames[is.annpkg(pkgnames)]
```
selectorWidget *Dialog to select items from a list*

# Description

Presents the user with a dialog box to select items from a list.

#### Usage

selectorWidget(options, selected = character(0), title = "Selector", ordersel = FALSE, ordernsel = FALSE, height = max(10,min(20,length(options))))

# Arguments

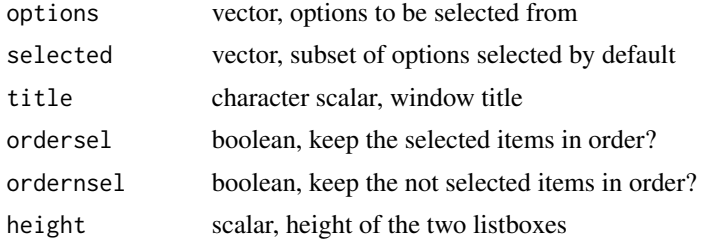

#### Value

A character vector containing the selected items. If a vector of a different class was initially provided, it must be manually coerced back to the correct type.

#### Author(s)

Colin A. Smith, <annaffy@colinsmith.org>

<span id="page-33-0"></span>

# <span id="page-34-0"></span>**Index**

∗ classes aafChromLoc-class, [4](#page-3-0) aafChromosome-class, [6](#page-5-0) aafCytoband-class, [7](#page-6-0) aafDescription-class, [9](#page-8-0) aafGenBank-class, [11](#page-10-0) aafGO-class, [12](#page-11-0) aafGOItem-class, [13](#page-12-0) aafIntensity-class, [14](#page-13-0) aafList-class, [15](#page-14-0) aafLocusLink-class, [16](#page-15-0) aafPathway-class, [18](#page-17-0) aafPathwayItem-class, [19](#page-18-0) aafProbe-class, [20](#page-19-0) aafPubMed-class, [22](#page-21-0) aafSigned-class, [24](#page-23-0) aafSymbol-class, [26](#page-25-0) aafTable-class, [27](#page-26-0) ∗ datasets aafExpr, [9](#page-8-0) ∗ file aaf.handler, [3](#page-2-0) aafChromLoc, [3](#page-2-0) aafChromosome, [5](#page-4-0) aafCytoband, [6](#page-5-0) aafDescription, [8](#page-7-0) aafGenBank, [10](#page-9-0) aafGO, [11](#page-10-0) aafLocusLink, [15](#page-14-0) aafPathway, [17](#page-16-0) aafProbe, [20](#page-19-0) aafPubMed, [21](#page-20-0) aafSearchGO, [23](#page-22-0) aafSearchText, [23](#page-22-0) aafSymbol, [25](#page-24-0) aafTable, [27](#page-26-0) aafTableAnn, [29](#page-28-0) aafTableFrame, [29](#page-28-0) aafTableInt, [30](#page-29-0)

is.annpkg, [33](#page-32-0) selectorWidget, [34](#page-33-0) ∗ methods getCSS-methods, [31](#page-30-0) getHTML-methods, [31](#page-30-0) getTD-methods, [32](#page-31-0) getText-methods, [32](#page-31-0) getURL-methods, [33](#page-32-0) [,aafList-method *(*aafList-class*)*, [15](#page-14-0) [,aafTable-method *(*aafTable-class*)*, [27](#page-26-0) [[,aafTable-method *(*aafTable-class*)*, [27](#page-26-0) \$.aafTable *(*aafTable-class*)*, [27](#page-26-0) aaf.handler, [3](#page-2-0) aafChromLoc, [3,](#page-2-0) *[4,](#page-3-0) [5](#page-4-0)* aafChromLoc-class, *[4](#page-3-0)*, [4](#page-3-0) aafChromosome, [5,](#page-4-0) *[6](#page-5-0)* aafChromosome-class, *[5](#page-4-0)*, [6](#page-5-0) aafCytoband, [6,](#page-5-0) *[7,](#page-6-0) [8](#page-7-0)* aafCytoband-class, *[7](#page-6-0)*, [7,](#page-6-0) *[32,](#page-31-0) [33](#page-32-0)* aafDescription, [8,](#page-7-0) *[9](#page-8-0)* aafDescription-class, *[8](#page-7-0)*, [9](#page-8-0) aafExpr, [9](#page-8-0) aafGenBank, [10,](#page-9-0) *[11](#page-10-0)* aafGenBank-class, *[10](#page-9-0)*, [11,](#page-10-0) *[33](#page-32-0)* aafGO, [11,](#page-10-0) *[12](#page-11-0)[–14](#page-13-0)* aafGO-class, *[12](#page-11-0)*, [12,](#page-11-0) *[14](#page-13-0)*, *[31](#page-30-0)[–33](#page-32-0)* aafGOItem, *[13](#page-12-0)* aafGOItem *(*aafGOItem-class*)*, [13](#page-12-0) aafGOItem-class, [13,](#page-12-0) *[31](#page-30-0)[–33](#page-32-0)* aafIntensity, *[31](#page-30-0)* aafIntensity *(*aafIntensity-class*)*, [14](#page-13-0) aafIntensity-class, [14,](#page-13-0) *[32](#page-31-0)* aafList, *[13](#page-12-0)*, *[18](#page-17-0)* aafList *(*aafList-class*)*, [15](#page-14-0) aafList-class, [15,](#page-14-0) *[31](#page-30-0)[–33](#page-32-0)* aafLocusLink, [15,](#page-14-0) *[16,](#page-15-0) [17](#page-16-0)* aafLocusLink-class, *[16](#page-15-0)*, [16,](#page-15-0) *[33](#page-32-0)* aafPathway, [17,](#page-16-0) *[18,](#page-17-0) [19](#page-18-0)* aafPathway-class, *[17](#page-16-0)*, [18,](#page-17-0) *[19](#page-18-0)*, *[31,](#page-30-0) [32](#page-31-0)*

aafPathwayItem, *[18](#page-17-0)* aafPathwayItem *(*aafPathwayItem-class*)*, [19](#page-18-0) aafPathwayItem-class, [19,](#page-18-0) *[31–](#page-30-0)[33](#page-32-0)* aafProbe, *[20](#page-19-0)*, [20,](#page-19-0) *[21](#page-20-0)* aafProbe-class, *[20](#page-19-0)*, [20](#page-19-0) aafPubMed, [21,](#page-20-0) *[22](#page-21-0)* aafPubMed-class, *[22](#page-21-0)*, [22,](#page-21-0) *[31](#page-30-0)*, *[33](#page-32-0)* aafSearchGO, [23,](#page-22-0) *[24](#page-23-0)* aafSearchText, *[23](#page-22-0)*, [23](#page-22-0) aafSigned *(*aafSigned-class*)*, [24](#page-23-0) aafSigned-class, [24,](#page-23-0) *[31](#page-30-0)* aafSymbol, [25,](#page-24-0) *[26](#page-25-0)* aafSymbol-class, *[25](#page-24-0)*, [26](#page-25-0) aafTable, *[24,](#page-23-0) [25](#page-24-0)*, [27,](#page-26-0) *[28](#page-27-0)* aafTable-class, *[27](#page-26-0)*, [27,](#page-26-0) *[29–](#page-28-0)[31](#page-30-0)* aafTableAnn, *[28](#page-27-0)*, [29](#page-28-0) aafTableFrame, *[28](#page-27-0)*, [29](#page-28-0) aafTableInt, *[14](#page-13-0)*, *[28](#page-27-0)*, [30](#page-29-0) aafUniGene-class, *[33](#page-32-0)*

```
colnames (aafTable-class), 27
colnames,aafTable-method
        (aafTable-class), 27
colnames<- (aafTable-class), 27
colnames<-,aafTable-method
        (aafTable-class), 27
```
dim.aafTable *(*aafTable-class*)*, [27](#page-26-0)

```
Extract, 28
```
getCSS, *[4](#page-3-0)*, *[6,](#page-5-0) [7](#page-6-0)*, *[14](#page-13-0)* getCSS *(*getCSS-methods*)*, [31](#page-30-0) getCSS,aafGO-method *(*aafGO-class*)*, [12](#page-11-0) getCSS,aafList-method *(*aafList-class*)*, [15](#page-14-0) getCSS,aafPathway-method *(*aafPathway-class*)*, [18](#page-17-0) getCSS,aafPubMed-method *(*aafPubMed-class*)*, [22](#page-21-0) getCSS,aafSigned-method *(*aafSigned-class*)*, [24](#page-23-0) getCSS,ANY-method *(*getCSS-methods*)*, [31](#page-30-0) getCSS-methods, [31](#page-30-0) getHTML, *[4](#page-3-0)*, *[6,](#page-5-0) [7](#page-6-0)*, *[9](#page-8-0)*, *[11](#page-10-0)*, *[14](#page-13-0)*, *[17](#page-16-0)*, *[21](#page-20-0)*, *[25,](#page-24-0) [26](#page-25-0)* getHTML *(*getHTML-methods*)*, [31](#page-30-0) getHTML,aafGO-method *(*aafGO-class*)*, [12](#page-11-0) getHTML,aafGOItem-method *(*aafGOItem-class*)*, [13](#page-12-0)

getHTML,aafList-method *(*aafList-class*)*, [15](#page-14-0) getHTML,aafPathway-method *(*aafPathway-class*)*, [18](#page-17-0) getHTML,aafPathwayItem-method *(*aafPathwayItem-class*)*, [19](#page-18-0) getHTML,aafPubMed-method *(*aafPubMed-class*)*, [22](#page-21-0) getHTML,ANY-method *(*getHTML-methods*)*, [31](#page-30-0) getHTML-methods, [31](#page-30-0) getTD, *[4](#page-3-0)*, *[6,](#page-5-0) [7](#page-6-0)*, *[9](#page-8-0)*, *[11](#page-10-0)*, *[17](#page-16-0)*, *[21](#page-20-0)*, *[26](#page-25-0)* getTD *(*getTD-methods*)*, [32](#page-31-0) getTD,aafGO-method *(*aafGO-class*)*, [12](#page-11-0) getTD,aafIntensity-method *(*aafIntensity-class*)*, [14](#page-13-0) getTD,aafList-method *(*aafList-class*)*, [15](#page-14-0) getTD,aafPathway-method *(*aafPathway-class*)*, [18](#page-17-0) getTD,aafPubMed-method *(*aafPubMed-class*)*, [22](#page-21-0) getTD,aafSigned-method *(*aafSigned-class*)*, [24](#page-23-0) getTD,ANY-method *(*getTD-methods*)*, [32](#page-31-0) getTD-methods, [32](#page-31-0) getText, *[4](#page-3-0)*, *[6](#page-5-0)*, *[9](#page-8-0)*, *[11](#page-10-0)*, *[14](#page-13-0)*, *[17](#page-16-0)*, *[21](#page-20-0)*, *[25,](#page-24-0) [26](#page-25-0)* getText *(*getText-methods*)*, [32](#page-31-0) getText,aafCytoband-method *(*aafCytoband-class*)*, [7](#page-6-0) getText,aafGO-method *(*aafGO-class*)*, [12](#page-11-0) getText,aafGOItem-method *(*aafGOItem-class*)*, [13](#page-12-0) getText,aafList-method *(*aafList-class*)*, [15](#page-14-0) getText,aafPathway-method *(*aafPathway-class*)*, [18](#page-17-0) getText,aafPathwayItem-method *(*aafPathwayItem-class*)*, [19](#page-18-0) getText,ANY-method *(*getText-methods*)*, [32](#page-31-0) getText-methods, [32](#page-31-0) getURL, *[4](#page-3-0)*, *[6](#page-5-0)*, *[9](#page-8-0)*, *[14](#page-13-0)*, *[25,](#page-24-0) [26](#page-25-0)* getURL *(*getURL-methods*)*, [33](#page-32-0) getURL,aafCytoband-method *(*aafCytoband-class*)*, [7](#page-6-0) getURL,aafGenBank-method *(*aafGenBank-class*)*, [11](#page-10-0) getURL,aafGO-method *(*aafGO-class*)*, [12](#page-11-0) getURL,aafGOItem-method *(*aafGOItem-class*)*, [13](#page-12-0)

#### $I<sub>N</sub>$  and  $I<sub>37</sub>$  and  $I<sub>37</sub>$  and  $I<sub>37</sub>$  and  $I<sub>37</sub>$  and  $I<sub>37</sub>$  and  $I<sub>37</sub>$  and  $I<sub>37</sub>$  and  $I<sub>37</sub>$  and  $I<sub>37</sub>$  and  $I<sub>37</sub>$  and  $I<sub>37</sub>$  and  $I<sub>37</sub>$  and  $I<sub>37</sub>$  and

```
getURL,aafList-method
(aafList-class
)
,
         15
getURL,aafLocusLink-method (aafLocusLink-class
)
, 16
getURL,aafPathway-method (aafPathway-class
)
, 18
getURL,aafPathwayItem-method (aafPathwayItem-class
)
, 19
getURL,aafProbe-method (aafProbe-class
)
, 20
getURL,aafPubMed-method (aafPubMed-class
)
, 22
getURL,ANY-method
(getURL-methods
)
, 33
getURL-methods
, 33
is.annpkg
, 33
merge.aafTable
(aafTable-class
)
, 27
probeids
(aafTable-class
)
, 27
probeids,aafTable-method (aafTable-class), 27
probeids<-
(aafTable-class
)
, 27
probeids<-,aafTable-method (aafTable-class), 27
rbind.aafTable
(aafTable-class
)
, 27
saveHTML
(aafTable-class
)
, 27
saveHTML,aafTable-method (aafTable-class), 27
saveText
(aafTable-class
)
, 27
saveText,aafTable-method (aafTable-class), 27
```

```
selectorWidget
, 34
show,aafCytoband-method (aafCytoband-class
)
,
7
show,aafGOItem-method (aafGOItem-class
)
, 13
show,aafList-method
(aafList-class
)
, 15
show,aafPathwayItem-method
```
*(*aafPathwayItem-class *)* , [19](#page-18-0)